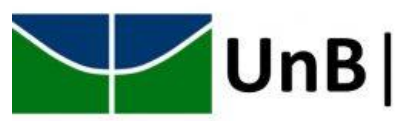

### EDITAL Nº 3, DE 17 DE MAIO DE 2019

PROCESSO SELETIVO DE ALUNOS ESPECIAIS PARA DISCIPLINAS NO MESTRADO PROFISSIONAL DO PROGRAMA DE PÓS-GRADUAÇÃO PROFISSIONAL EM ENGENHARIA ELÉTRICA – INGRESSO NO PRIMEIRO SEMESTRE LETIVO DE 2020.

### **SEGUNDA CHAMADA**

### 1. PREÂMBULO

- 1.1 O coordenador do Programa de Pós-Graduação Profissional em Engenharia Elétrica (PPEE), no uso de suas atribuições legais, torna público e estabelece as normas do processo seletivo para o preenchimento das vagas como aluno especial nas disciplinas do curso de Mestrado Profissional do Programa de Pós-Graduação Profissional em Engenharia Elétrica, em conformidade com as exigências do Regulamento deste Programa e da Resolução do Conselho de Ensino, Pesquisa e Extensão nº 0080/2017 desta Universidade.
- 1.2 O presente edital foi aprovado pelo colegiado do Programa de Pós-Graduação Profissional em Engenharia Elétrica da Universidade de Brasília, em sua 6ª reunião ordinária, realizada no dia 17 de maio de 2019.
- 1.3 Informações sobre o Programa de Pós-Graduação Profissional em Engenharia Elétrica podem ser obtidas no sítio eletrônico: [https://ppee.unb.br,](https://ppee.unb.br/) pelo *e-mail:* [sec@ppee.unb.br,](mailto:sec@ppee.unb.br) ou pelo telefone: +55 (61) 3107-5597.
- 2. DEFINIÇÃO

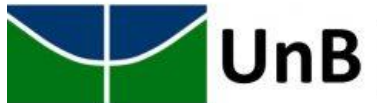

Processo seletivo para pessoas graduadas interessadas em cursar disciplinas isoladas do programa de pós-graduação, sem constituir vínculo com qualquer curso da instituição.

- 3. REQUISITOS
	- 3.1 Possuir diploma de curso superior em Engenharia Elétrica ou áreas afins obtido ou convalidado em Programa de Pós-Graduação reconhecido pelo Conselho Nacional de Educação do Ministério da Educação (CNE/MEC).
	- 3.2 Disponibilizar o currículo atualizado na Plataforma Lattes do CNPq ou, se estrangeiro, disponibilizar currículo com histórico de trabalhos científicos, patentes e prêmios de mérito acadêmico.
- 4. PONTOS FUNDAMENTAIS
	- 4.1 O aluno especial não poderá utilizar o benefício de trancamento geral ou trancamento parcial de matrícula, e sua desistência acarretará o ônus de reprovação por abandono não sendo devolvido o dinheiro investido.
	- 4.2 Os alunos especiais não farão jus a identidade estudantil ou alunos dos seguintes benefícios: alojamento, qualquer tipo de bolsa e qualquer forma de subvenção para utilização do restaurante universitário.
	- 4.3 O aluno especial terá que cumprir as exigências feitas aos alunos regulares em sua totalidade, conforme estabelecido no plano de curso da disciplina.
	- 4.4 Conforme previsto na seção IV, art. 125, inciso IV, do Regimento Geral da UnB, poderá ser aplicado ao aluno especial somente advertência e, na reincidência ou ocorrência proceder-se-á ao seu desligamento.
	- 4.5 A solicitação de admissão é de periodicidade semestral.

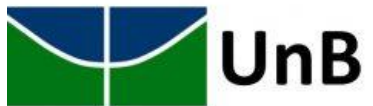

- 4.6 O aluno especial fará jus a declaração comprobatória de ter cursado disciplinas nesta modalidade. A declaração identificará todas as disciplinas cursadas com aprovação e reprovação, contendo, as respectivas cargas horárias e menções obtidas.
- 4.7 Ao aluno especial que passar à condição de aluno regular, poderá ser concedido aproveitamento dos créditos obtidos de no máximo três disciplinas cursadas com aprovação, após análise da comissão da unidade acadêmica.
- 4.8 A documentação expedida em outro país deverá ser traduzida para o português e conter o visto do consulado brasileiro do país que a expediu.
- 4.9 Não é permitido o registro concomitante em mais de um curso de pósgraduação *stricto sensu* da UnB.
- 5. INSCRIÇÃO

Local: Plataforma de inscrições da Pós-Graduação da Universidade de Brasília [\(https://inscricaoposgraduacao.unb.br/index.php\)](https://inscricaoposgraduacao.unb.br/index.php).

6. DOCUMENTAÇÃO NECESSÁRIA

No ato da inscrição, deverão ser enviados, por meio da plataforma, os seguintes documentos em formato .pdf:

- 6.1 RG.
- 6.2 CPF.
- 6.3 Foto 3X4.
- 6.4 Título de Eleitor.
- 6.5 Certidão de Quitação Eleitoral (clique [aqui\)](http://www.tse.jus.br/eleitor/certidoes/certidao-de-quitacao-eleitoral).
- 6.6 Certificado de reservista (somente para o sexo masculino).
- 6.7 Diploma ou declaração de curso superior (frente e verso).
- 6.8 Histórico escolar de curso superior (frente e verso).
- 6.9 Currículo lattes atualizado.

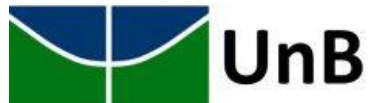

- 6.10 Comprovante de pagamento da Guia de Recolhimento da União (GRU) no valor de R\$ 71,00 (setenta e um reais).
- 6.11 Declaração de veracidade das informações e autenticidade dos documentos apresentados [\(PDF\)](https://ppgee.unb.br/images/unb_ft/alunos_especiais/veracidade.pdf) [\(DOCX\)](https://ppgee.unb.br/images/unb_ft/alunos_especiais/veracidade.docx).
- 7. PAGAMENTOS
	- 7.1 O pagamento das taxas de inscrições e dos créditos das disciplinas para a solicitação de matrícula como aluno especial do PPEE será feito por meio de Guia de Recolhimento da União (GRU).
	- 7.2 Para a solicitação de admissão como aluno especial o candidato deverá recolher a taxa de inscrição (R\$ 71,00), referente à análise do pedido, **não** significando a garantia da matrícula nas disciplinas pleiteadas.
	- 7.3 Não será aceito como comprovante de pagamento o comprovante de agendamento e o recibo emitido por meio de depósito em envelope.
	- 7.4 Não haverá devolução da taxa de inscrição sob qualquer hipótese.
	- 7.5 A taxa referente à matrícula por disciplina(s) só será cobrada após o resultado da seleção.
	- 7.6 O local para envio dos comprovantes de pagamentos será a Plataforma de Inscrições da Pós-Graduação da UnB [\(https://inscricaoposgraduacao.unb.br/index.php\)](https://inscricaoposgraduacao.unb.br/index.php).
	- 7.7 Servidores que queiram cursar disciplinas como aluno especial são isentos das taxas, contanto, que enviem a ficha funcional ou o último contracheque como comprovante pela Plataforma de Inscrições da Pós-Graduação da UnB [\(https://inscricaoposgraduacao.unb.br/index.php\)](https://inscricaoposgraduacao.unb.br/index.php).
	- 7.8 Passo à passo para a emissão da GRU:
		- a) Acesse o endereço: [https://consulta.tesouro.fazenda.gov.br/gru\\_novosite/gru\\_simples](https://consulta.tesouro.fazenda.gov.br/gru_novosite/gru_simples.asp) [.asp.](https://consulta.tesouro.fazenda.gov.br/gru_novosite/gru_simples.asp)

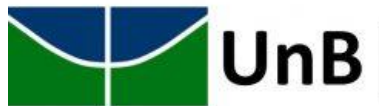

- b) No campo "Unidade Gestora" digitar: **154040**; ao teclar para ir ao próximo espaço, o campo "Nome da Unidade" será preenchido automaticamente com FUNDAÇÃO UNIVERSIDADE DE BRASÍLIA FUB.
- c) No campo "Gestão" digitar: 15257.
- d) No campo "Recolhimento Código" digitar: 28838-1; ao teclar para ir ao próximo espaço, o campo "Descrição do Recolhimento" será preenchido automaticamento com SERVIÇOS DE ESTUDOS E PESQUISA.
- e) Depois do preenchimento de todos os campos, clicar em avançar.
- f) No campo "Número de Referência" digitar: 4579.
- g) No campo "Competência" digitar o mês (2 dígitos) e ano atual (4 dígitos).
- h) No campo "Vencimento" digitar o dia (2 dígitos), o mês (2 dígitos) e o ano atual (4 dígitos); O vencimento será o último dia útil para inscrição.
- i) No campo "CNPJ ou CPF do contribuinte" digitar o CPF do depositante (digitar somente números).
- j) No campo "Nome do Contribinte/Recolhedor" digitar o nome do depositante.
- k) No campo "Valor Principal" digitar o valor a ser pago.
- l) Não preencher os campos: "Descontos/abatimentos", "Outras deduções", "Moral/Multa", Juros/Encargos" e "Outros acréscimos".
- m) No campo "Valor total" repetir o valor a ser pago.
- n) Em "Selecione uma opção de geração" mantenha a opção .pdf.
- o) Depois do preenchimento de todos os campos, clique em "Emitir GRU".
- 7.9 Valores:

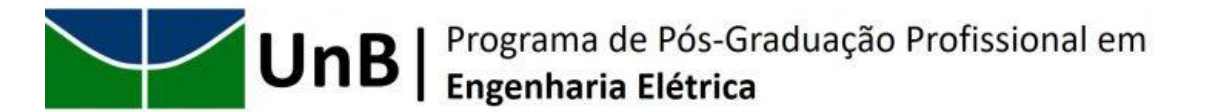

Valor da taxa para solicitação de admissão: R\$ 71,00 (setenta e um reais).

Valor da taxa para matrícula **por disciplina**: R\$ 404,00 (quatrocentos e quatro reais) pagos uma vez no semestre. O valor da taxa por disciplina, somente deverá ser paga **APÓS** o resultado da seleção, pois caso se houver o pagamento antecipado e não for selecionado, os valores pagos **NÃO** serão restituídos).

8. OFERTA

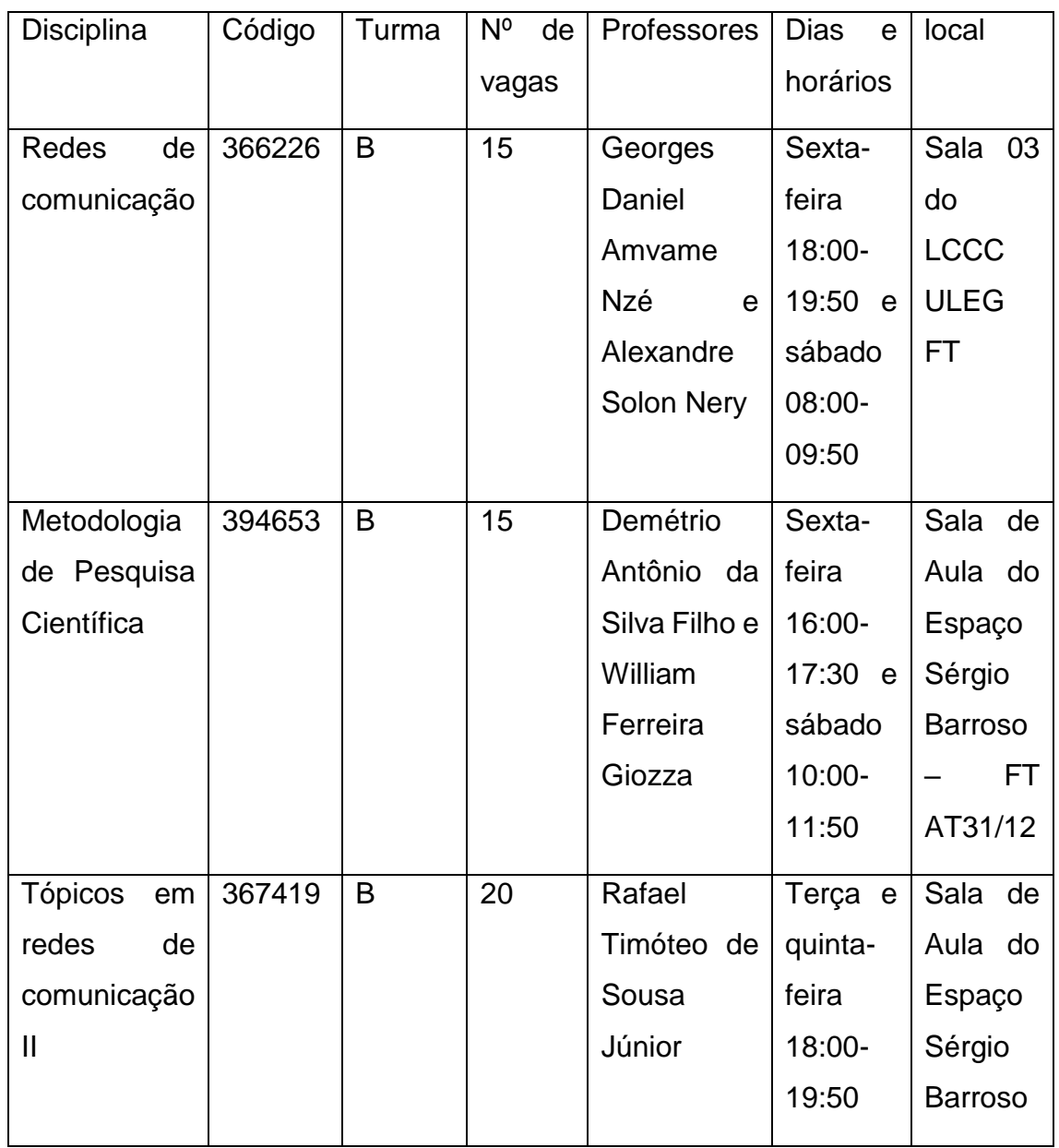

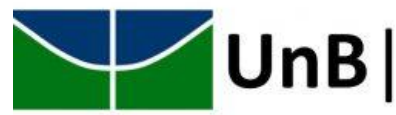

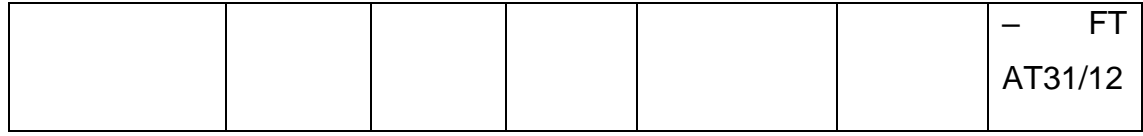

Atenção → as aulas práticas requerem que o aluno traga um notebook com acesso à rede wireless  $\leftarrow$ 

### 9. CRONOGRAMA

As datas de realização das etapas do processo seletivo, bem como, das divulgações dos respectivos resultados, constam a seguir:

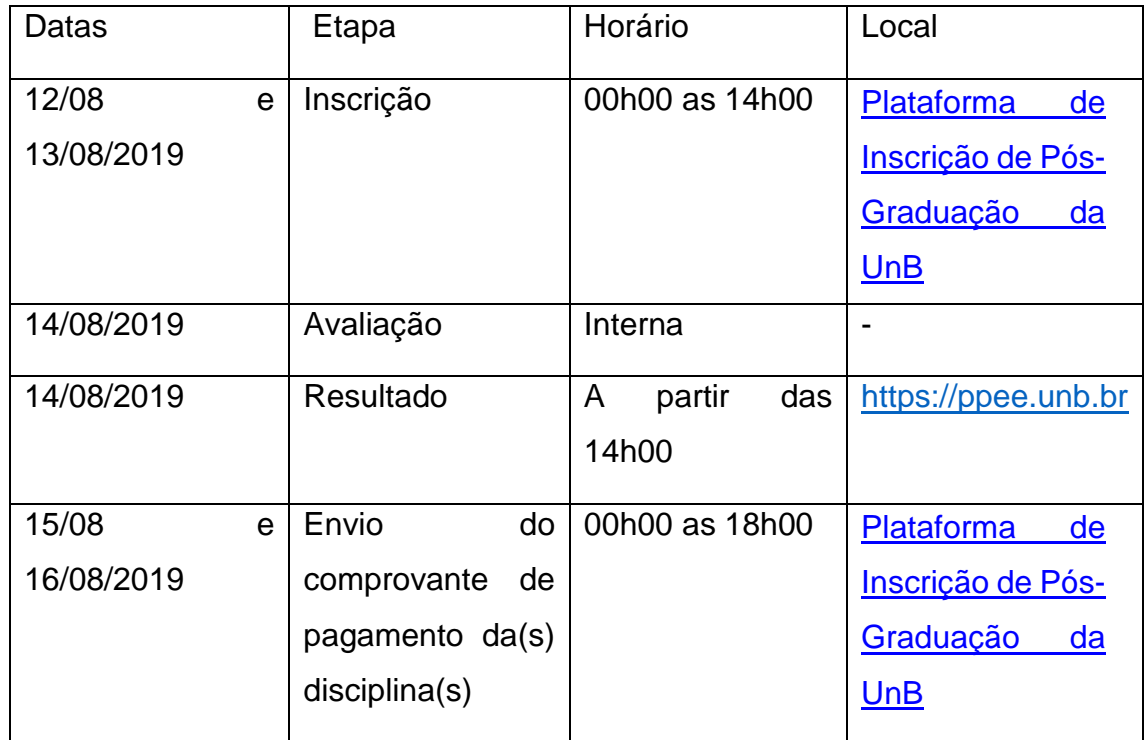

### 10.AVALIAÇÃO

- 10.1 Responsáveis: os professores que ofertam as disciplinas.
- 10.2 Critérios: verificação da "exposição de motivos"; Verificação da situação acadêmica do candidato; Verificação da documentação exigida; Existência de vaga (em caso de vagas, havendo excesso de candidatos, dar-se-á prioridade ao candidato que apresentar melhor aproveitamento escolar em seu grau de instrução.

### 11.DAS DISPOSIÇÕES FINAIS

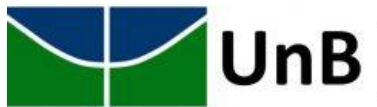

- 11.1 a matrícula nas disciplinas pleiteadas será efetivada pela Secretaria de Administração Acadêmica – SAA.
- 11.2 Os dados pessoais do candidato serão registrados e passarão a integrar o cadastro discente de aluno regular.
- 11.3 O sistema incluirá os dados referentes à disciplinas, efetivando a matrícula do aluno especial.
- 11.4 A matrícula somente será efetuada mediante o pagamento dos créditos da(s) disciplina(s).
- 11.5 Casos omissos a este edital serão submetidos à avaliação do Colegiado do Programa de Pós-Graduação Profissional em Engenharia Elétrica.
- 11.6 Ao inscrever-se neste processo seletivo, o candidato reconhece e aceita as normas estabelecidas.
- 12.LEGISLAÇÃO BÁSICA
	- 12.1 Parecer CNE nº 99/66, de 04/02/66.
	- 12.2 Resolução CEPE nº 091/2004 de 30/07/2004.
	- 12.3 Resolução CEPE nº 003/88.

#### 13.ENDEREÇO

Campus Universitário Darcy Ribeiro – Gleba A Bloco C – Av. L3 Norte, Asa Norte – Brasília-DF, CEP: 70.904-970.

Faculdade de Tecnologia, Departamento de Engenharia de Redes, Laboratório Latitude.

Telefone: +55 (61) 3107-5597.

E-mail: [sec@ppee.unb.br.](mailto:sec@ppee.unb.br)

Site: [https://ppee.unb.br.](https://ppee.unb.br/)

Horário: 09h00 às 17h00.